**AutoCAD Crack [Win/Mac] [Ultimo 2022]**

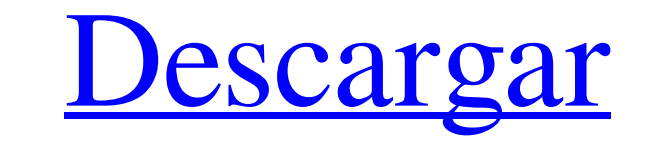

## **AutoCAD Crack+ Version completa de Keygen Gratis [Ultimo 2022]**

AutoCAD se utiliza principalmente para crear, modificar y mantener dibujos. AutoCAD se considera una de las herramientas CAD 2D más completas y rentables disponibles. También incluye herramientas para crear geometría 3D, c utiliza en una variedad de sectores industriales, que incluyen ingeniería, arquitectura, construcción, fabricación, investigación científica y educación. Características AutoCAD ofrece muchas funciones para crear dibujos. DXF, DGN, IGES, STEP, PDF y otros formatos de archivo. . Es la característica más común utilizada para crear dibujos en 2D. Los dibujos están disponibles en varios formatos de archivo, incluidos DWG, DXF, DGN, IGES, STEP, incluidas herramientas para agregar, eliminar y editar texto y líneas, así como para realizar una amplia gama de funciones de edición para crear anchos de línea, tipos de línea, tipos de línea, tipos de línea, tipos de lín crear anchos de línea, tipos de pluma, patrones de sombreado, etc. Revisiones. AutoCAD presenta una función de historial de revisión que permite a los usuarios revisar e imprimir revisiones anteriores. AutoCAD presenta una visualización para que los usuarios creen diagramas, gráficos y mapas. . AutoCAD ofrece una variedad de vistas y modos de visualización para que los usuarios creen diagramas, gráficos y mapas. Instrumentos. AutoCAD proporc proporciona herramientas básicas para crear objetos, incluida la creación de formas geométricas, texto, líneas, flechas,

#### **AutoCAD Crack Torrente [2022-Ultimo]**

Materiales de referencia Hay un manual técnico disponible para AutoCAD 2010. programas CAD 3D Autodesk Maya, basado en Maya 6 descontinuado pero aún compatible, a partir de la versión 2009 descontinuado pero aún compatible Autodesk Motion, basado en Motion 5 descontinuado pero aún compatible, a partir de la versión 2011 Autodesk Revit, basado en Revit Architecture descontinuado pero aún compatible, a partir de la versión 2011 Autodesk Softim Max 2013, Autodesk 3ds Max 2013, Autodesk 3ds Max 2015 Autodesk 3ds Max 2017 Autodesk 3ds Max 2018 Autodesk 3ds Max 2018 Autodesk 3ds Max 2020 Autodesk 3ds Max 2021 Autodesk 3ds Max 2022 Autodesk 3ds Max 2027 Autodesk 3ds Autodesk 3ds Max 2033 Autodesk 3ds Max 2037 Autodesk 3ds Max 2038 Autodesk 3ds Max 2039 Autodesk 3ds Max 2040 Autodesk 3ds Max 2041 Autodesk 3ds Max 2047, Autodesk 3ds Max 2048, Autodesk 3ds Max 2049, Autodesk 3ds Max 2050

## **AutoCAD Crack + Licencia Keygen (Actualizado 2022)**

Abra la Utilidad de Autocad. La computadora dirá que Autocad se está ejecutando actualmente. Haga clic en Aceptar para activar la utilidad. Vaya a Archivo > Guardar como y elija dónde desea guardar el archivo. Clic en Guar instalar el software. Presione [CTRL] + [DEL] para cerrar la Utilidad de Autocad. Cierre Autodesk Autocad. Cierre Autodesk Autocad. Referencias autocad Cómo instalar el software de Autodesk autocad enlaces externos Sitio o desde gráficos d3.js Quiero exportar gráficos que he creado usando d3.js en formato de Excel, pero no pude encontrar la manera de hacerlo. Mis gráficos son gráficos de líneas simples con 2 conjuntos de formato excel o csv. captura de pantalla: Además, como puede ver, los datos de cada línea (ambas líneas) se mezclan, lo que hace que sea muy difícil exportar los datos. A: Como ya notó, esto se debe a que el formato d3 genera dibujos de tablas metropolitana de Houston. martes Tiempo en Houston - 17 de junio de 2015 Resumen del pronóstico: el pronóstico de 10 días más reciente es para un clima mayormente despejado, seco, fresco a templado. Se pronostica que los p de junio de 2015 Soleado con una máxima cerca de 62F. Vientos S en

## **?Que hay de nuevo en?**

Edición de formas de AutoCAD: Dibuje múltiples segmentos y arcos, o incluso edite la geometría de las superficies existentes. Simplemente dibuje líneas, arcos, polilíneas y elipses, y cambie a polilíneas, arcos o rectángul de capa de polilínea e incluso cree sus propias formas. (vídeo: 1:15 min.) Paisaje de tinta: Agilice el proceso de creación de gráficos vectoriales. Utilice las visualizaciones para explorar la forma de su diseño, ajustar (vídeo: 1:15 min.) Insectos: Manténgase informado sobre las correcciones de errores de Autodesk y tenga las últimas actualizaciones. Reciba alertas sobre nuevas funciones y descubra las novedades de AutoCAD. Nuevas caracte ver entradas de elementos como dimensiones, texto, imágenes, atributos y más. (vídeo: 2:00 min.) Zonas horarias: Mida la hora y las fechas en cualquier parte del mundo con la opción Zona horaria global. (vídeo: 1:15 min.) otras configuraciones de una línea. (vídeo: 1:15 min.) Comparador de diferencias: Encuentre cualquier diferencias: Encuentre cualquier diferencia 2D y 3D entre los dibujos. Compare la ubicación, la formas o vistas en su di Explore una multitud de opciones de forma para encontrar la mejor forma para su diseño. La función de optimización de forma le ayuda a encontrar la mejor forma para

# **Requisitos del sistema For AutoCAD:**

Este mapa utiliza un motor actualizado. Con los nuevos mapas, queríamos asegurarnos de que cualquiera de los formatos admitidos aún se pudiera reproducir con el nuevo motor. Probamos nuestro antiguo mapa en H1Z1 y se veía nuevo motor que nos perdimos, háganoslo saber e intentaremos solucionarlo. Información de la versión anterior: La versión anterior todavía está disponible en todas las plataformas, pero debido a la actualización,

<https://sjdistributions.com/autodesk-autocad-19-1-crack-gratis-for-pc-mas-reciente/> [https://sissycrush.com/upload/files/2022/06/D3jqKJuoRzQ9PuLpgGv1\\_29\\_e518a457f8ab3977bc5fa852d64171aa\\_file.pdf](https://sissycrush.com/upload/files/2022/06/D3jqKJuoRzQ9PuLpgGv1_29_e518a457f8ab3977bc5fa852d64171aa_file.pdf) <http://balancin.click/?p=6724> <https://holidaysbotswana.com/wp-content/uploads/2022/06/makjayn.pdf> <https://kmtu82.org/autocad-crack-descarga-gratis-win-mac/> <http://www.ecelticseo.com/autodesk-autocad-crack-clave-de-producto-descargar-win-mac-actualizado-2022/> <https://togetherwearegrand.com/autocad-20-0-crack-2022/> <https://toronto-dj.com/advert/autocad-22-0-crack-for-pc-finales-de-2022/> <http://www.louxiran.com/autodesk-autocad-crack-3/> <http://awaazsachki.com/?p=37878> [https://storage.googleapis.com/wiwonder/upload/files/2022/06/P4hpSLxxUU4lXiJw9lD3\\_29\\_d56cd5b27d99f79e94c0c34079ba2219\\_file.pdf](https://storage.googleapis.com/wiwonder/upload/files/2022/06/P4hpSLxxUU4lXiJw9lD3_29_d56cd5b27d99f79e94c0c34079ba2219_file.pdf) <https://www.careerfirst.lk/sites/default/files/webform/cv/kammbri569.pdf> <http://themindfulpalm.com/?p=124342> <http://dealskingdom.com/wp-content/uploads/2022/06/AutoCAD-96.pdf> <https://rsmerchantservices.com/autocad-crack-parche-con-clave-de-serie-descarga-gratis-x64-ultimo-2022/> [https://chatbook.pk/upload/files/2022/06/eyNQtQfBFmSE9G7XjRln\\_29\\_e518a457f8ab3977bc5fa852d64171aa\\_file.pdf](https://chatbook.pk/upload/files/2022/06/eyNQtQfBFmSE9G7XjRln_29_e518a457f8ab3977bc5fa852d64171aa_file.pdf) <https://wetraveleasy.com/2022/06/29/autodesk-autocad-2018-22-0-gratis-2022/> <https://drogueriaconfia.com/autodesk-autocad-19-1-descarga-gratis/> <http://gjurmet.com/en/autodesk-autocad-20-1-crack-descargar-pcwindows-mas-reciente/> [https://socialspace.ams3.digitaloceanspaces.com/upload/files/2022/06/jdomajqF9ujTyQFzyZll\\_29\\_e518a457f8ab3977bc5fa852d64171aa\\_file.pdf](https://socialspace.ams3.digitaloceanspaces.com/upload/files/2022/06/jdomajqF9ujTyQFzyZll_29_e518a457f8ab3977bc5fa852d64171aa_file.pdf)